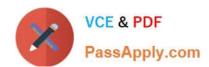

# 1Z0-027<sup>Q&As</sup>

Oracle Exadata X3 and X4 Administration

## Pass Oracle 1Z0-027 Exam with 100% Guarantee

Free Download Real Questions & Answers PDF and VCE file from:

https://www.passapply.com/1Z0-027.html

100% Passing Guarantee 100% Money Back Assurance

Following Questions and Answers are all new published by Oracle
Official Exam Center

- Instant Download After Purchase
- 100% Money Back Guarantee
- 365 Days Free Update
- 800,000+ Satisfied Customers

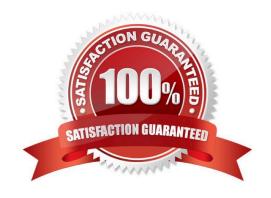

# https://www.passapply.com/1Z0-027.html

2021 Latest passapply 1Z0-027 PDF and VCE dumps Download

#### **QUESTION 1**

Which three factors should you consider when choosing a method for migrating a database to the Database Machine?

- A. Typeof database workload
- B. Number of tablespaces in the source database
- C. Size of the source database
- D. Endian format of the source database
- E. ASM attributes and allocation unit (AU) size of the diskgroups used by the source database

Correct Answer: ACD

Explanation: A:Use Real Production Workload

?Real Application Testing (RAT)

?Database Workload Replay

?SQL Performance Analyzer (SPA)

D:

\*Endianformat: Non-Exadata format

Reference: Exadata MAA Best Practices, Migrating Oracle Databases

#### **QUESTION 2**

Identify the three components that serve a purpose only in the Database Machine.

- A. ASM intelligent Data Placement (IDP)
- B. Intelligent Database Protocol (IDB)
- C. Database Resource Manager (DBRM)
- D. I/O Resource Manager (IORM)
- E. Database Filesystem (DBFS)
- F. The DISKMON process

Correct Answer: ABD

Explanation: A:Intelligent Data Placement, a feature of ASM that allows placing data in such a way that more frequently accessed data is located close to the periphery of the disk where the access is faster.

B:The Exadata software is optimally divided between the database servers and Exadata cells. The database servers and Exadata Storage Server Software communicate using the iDB? the Intelligent Database protocol. iDB is

# VCE & PDF PassApply.com

#### https://www.passapply.com/1Z0-027.html

2021 Latest passapply 1Z0-027 PDF and VCE dumps Download

implemented in the database kernel and transparently maps database operations to Exadata-enhanced operations. iDB implements a function shipping architecture in addition to the traditional data block shipping provided by the database. iDB is used to ship SQL operations down to the Exadata cells for execution and to return query result sets to the database kernel. Instead of returning database blocks, Exadata cells return only the

D:The inter-database I/O allocations are defined within the software in the Exadata cell and managed by the I/O Resource Manager (IORM). The Exadata cell software ensures that inter-database I/O resources are managed and properly allocated within, and between, databases.

#### **QUESTION 3**

Which four statements are true about Exadata Smart Flash Cache?

- A. Smart Scan will always be done for I/Os to flash based griddisks.
- B. Flash based ASM diskgroups may share space with the Flash Cache on the flashdisks.
- C. Single block reads can benefit from Smart Flash Cache.
- D. Smart Scan will never be done for I/Os to flash based griddisks.
- E. Multiblock reads can benefit from Smart Flash Cache.
- F. Smart Flash Logs reduce the size of Smart Flash Cache.

Correct Answer: BCEF

Explanation: B: \*Grid disks (the logical disks that reside on physical cell disks) are created on these flash-based cell disks and the grid disks areassigned to an Automatic Storage Management (ASM) diskgroup. The best practice would be to reserve the same amount of flash on each Exadata cell for flash disks and have the ASM diskgroup spread evenly across the Exadata cells in the configuration just as you would do for regular Exadata grid disks. This will evenly distribute the flash I/O load across the Exadata cells and flash.

Note: \*The Exadata Storage Server comes with a substantial amount of flash storage. A small amount is allocated for database logging and the remainder will be used for caching user data

#### **QUESTION 4**

You are about to replace one memory DIMM in an Exadata storage server and need to power off the affected cell.

Which four commands must you execute to safely power off the storage server in your standard deployed quarter rack Database Machine assuming that redundancy is not compromised?

- A. `crsctl stop cluster -all\\' on one of the database servers
- B. CellCLI> LIST GRIDDISK ATTRIBUTE name WHERE asmdeactivationoutcome != `Yes\\'
- C. CellCLI> ALTER GRIDDISK ALL INACTIVE
- D. CellCLI> LIST GRIDDISK WHERE STATUS != `inactive\\'
- E. `shutdown? now\\' on the affected cell

# VCE & PDF PassApply.com

#### https://www.passapply.com/1Z0-027.html

2021 Latest passapply 1Z0-027 PDF and VCE dumps Download

Correct Answer: BCDE

B: Step 1:

Run the following command to check if there are other offline disks CellCLI> LIST GRIDDISK ATTRIBUTES name WHERE asmdeactivationoutcome != \\'Yes\\'

If any grid disks are returned, then it is not safe to take the storage server offline because proper Oracle ASM disk group redundancy will not be intact.

C: Step 2:

Inactivate all the grid disks when Oracle Exadata Storage Server is safe to take offline using the following command:

CellCLI> ALTER GRIDDISK ALL INACTIVE

Taking the storage server offline when one or more grid disks are in this state will cause Oracle ASM to dismount the affected disk group, causing the databases to shut down abruptly.

D: Step 3: -- Verify all grid disks are INACTIVE to allow safe storage server shut down by running the following command:CellCLI> LIST GRIDDISK ATTRIBUTES name, asmmodestatusCellCLI> LIST GRIDDISKIf all grid disks are INACTIVE, then the storage server can be shutdown without affecting database availability

E:Step 4:

To stop a server, use the shutdown command. To stop immediately and keep it down, i.e.

not reboot, execute:

#

shutdown -h -y now

#### **QUESTION 5**

You have a partitioned database grid on an X3-2 full rack with two four-node RAC clusters called CLUSA and CLUSB. The storage grid, however, has not been partitioned.

Which files on which servers must be modified after connecting an Exadata storage full expansion racktoyour X3-2 Exadata Database Machine on the InfiniBand network so that the cells on the expansion rack are added to the storage grid?

- A. The CELLINIT.ORA files on database servers in CLUSA
- B. The CELLIP.ORA files on the database servers in CLUSA
- C. The CELLINIT.ORA files on the database servers in CLUSB
- D. The CELLIP.ORA files on all existing and newly added Exadata storage servers.
- E. The CELLIP.ORA files on the database servers in CLUSB

Correct Answer: BE

Note:

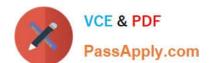

### https://www.passapply.com/1Z0-027.html

2021 Latest passapply 1Z0-027 PDF and VCE dumps Download

\*cellinit.ora, cellip.ora

-- on database server

cellinit.ora - identifies the storage network interface on the database server cat /etc/oracle/cell/network-config/cellinit.ora

cellip.ora - identifies the Exadata cells that are accessible to the database server cat /etc/oracle/cell/network-config/cellip.ora

\*The cellip.ora is the configuration file, on every compute node, that tells ASM instances which cells are available to this cluster.

Here is a content of a typical cellip.ora file for a quarter rack system:

\$ cat /etc/oracle/cell/network-config/cellip.ora

cell="192.168.10.3"

cell="192.168.10.4"

cell="192.168.10.5"

Latest 1Z0-027 Dumps

1Z0-027 VCE Dumps

1Z0-027 Study Guide

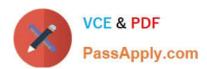

To Read the Whole Q&As, please purchase the Complete Version from Our website.

# Try our product!

100% Guaranteed Success

100% Money Back Guarantee

365 Days Free Update

**Instant Download After Purchase** 

24x7 Customer Support

Average 99.9% Success Rate

More than 800,000 Satisfied Customers Worldwide

Multi-Platform capabilities - Windows, Mac, Android, iPhone, iPod, iPad, Kindle

We provide exam PDF and VCE of Cisco, Microsoft, IBM, CompTIA, Oracle and other IT Certifications. You can view Vendor list of All Certification Exams offered:

https://www.passapply.com/allproducts

### **Need Help**

Please provide as much detail as possible so we can best assist you. To update a previously submitted ticket:

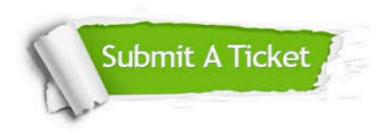

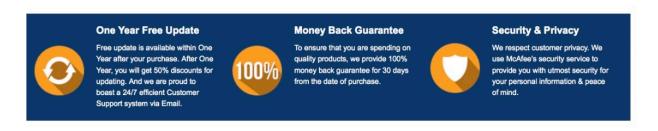

Any charges made through this site will appear as Global Simulators Limited.

All trademarks are the property of their respective owners.

Copyright © passapply, All Rights Reserved.